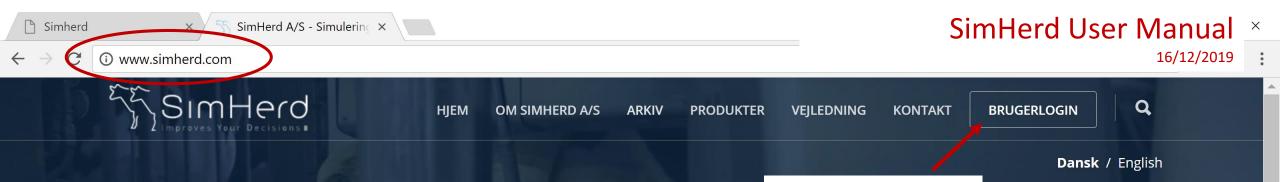

Click on Brugerlogin

# Simuleringsmodel til malkekvægsbesætninger

SimHerd A/S tilbyder økonomiske analyser med udgangspunkt i data og management i den enkelte malkekvægsbesætning. Vi tilbyder en række ydelser fra brugerlicens til SimHerd modellen til konsulentbaserede besætnings- og investeringsanalyser.

- NYHED: Hvad er den optimale udskiftningsprocent i din besætning? Prøv SimHerd's nye gratis lommeregner

FI FØLG OS PÅ FACEBOOK

Se vores præsentationsvideo

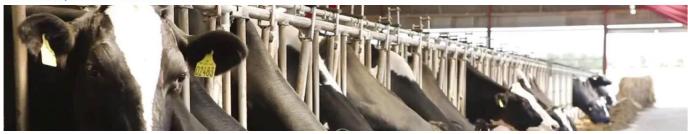

Skal SimHerd også finde de skjulte gevinster i din besætning?

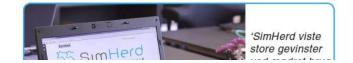

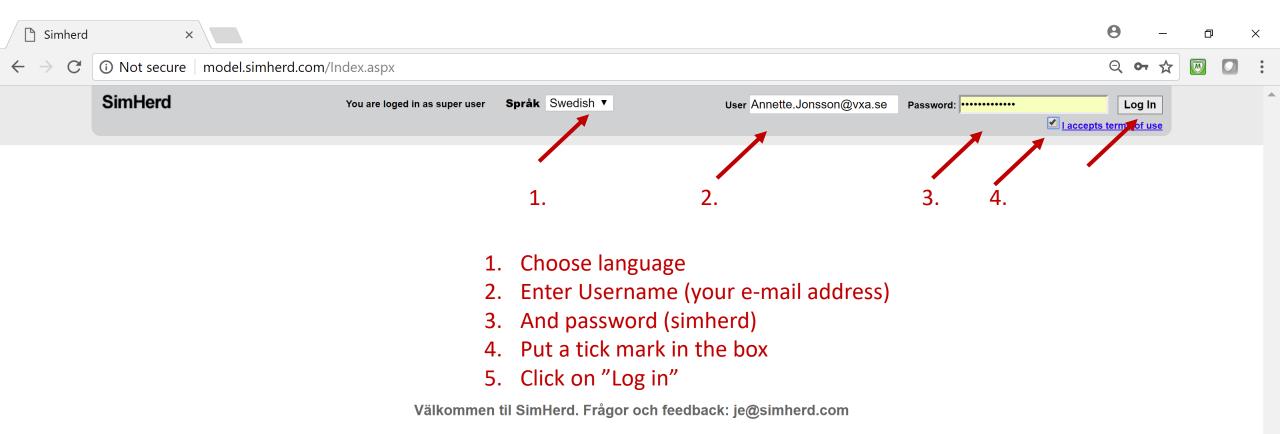

#### **Table of contents**

- 1. Make another analysis, but with a specific level of Xvik or different breed
- 2. Go back into an existing herd to create other reports

\* Download the manual to your desktop to make the links work

Page 16 or <u>Click here</u>\* Page 24 or <u>Click here</u>\*

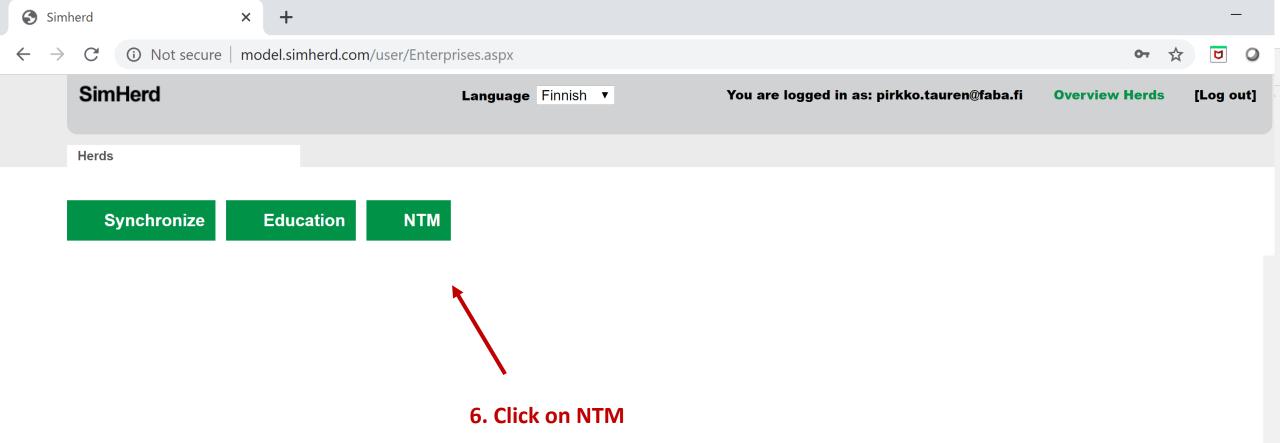

## For just going back into the first herd (that you created at the workshop) to make the other two reports, go to page 31!

#### The other two buttons

- **Synchronize**: communicate with the cattle database. This is only operational in Denmark
- Education: upload a *standard* 200-cow herd. This is used for teaching on universities and agricultural schools

| Siml                     | herd  |                | × +      |           |               |             |         |   |                              |                 |                       | -      | _    |
|--------------------------|-------|----------------|----------|-----------|---------------|-------------|---------|---|------------------------------|-----------------|-----------------------|--------|------|
| $\leftarrow \rightarrow$ | C     | (i) Not secure | model.si | mherd.cor | n/user/Enterp | orises.aspx |         |   |                              |                 | <b>0-</b>             |        | 0    |
|                          | Simł  | lerd           |          |           |               | Language    | Finnish | V | You are logged in as: pirkko | .tauren@faba.fi | <b>Overview Herds</b> | [Log c | out] |
|                          | Herds |                |          |           |               |             |         |   |                              |                 |                       |        |      |
|                          | Heree |                |          |           |               |             |         |   |                              |                 |                       |        |      |
|                          | Sy    | /nchronize     | Edu      | cation    | NTM           |             |         |   |                              |                 |                       |        |      |

# How to create your own herd in SimHerd

| Simherd                                  | ×                                                                            | +                         |                                                      |  |  |  |
|------------------------------------------|------------------------------------------------------------------------------|---------------------------|------------------------------------------------------|--|--|--|
| $\leftarrow \  \   \rightarrow \  \   G$ | ③ Not secure   model.simherd.com/user/SimherdLight.aspx?ligttype=NTM       ④ |                           |                                                      |  |  |  |
| ;                                        | SimHerd                                                                      | Language Finnish <b>v</b> | You are logged in as: jehan Overview Herds [Log out] |  |  |  |
| 7.0                                      | Enter name and                                                               |                           |                                                      |  |  |  |

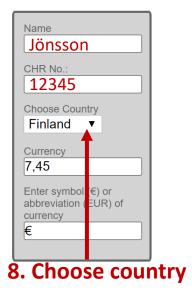

### Lisää karjan lähtötiedot

| Keskilehmaluku  | 0   |               |
|-----------------|-----|---------------|
| EKM/lehma/vuosi | (?) |               |
| Tuotanto        | 0   | OTavanomainen |
| Tuotanto        | •   | Organic       |
| Rotu            | Ø   | O HOL - AY    |
| Kotu            |     | OJersey       |

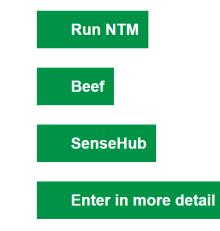

#### Valitse

| KPI                                 |   | Alhainen       | Keskim. | Korkea | Tilan arvo |
|-------------------------------------|---|----------------|---------|--------|------------|
| Tiinehtyvyysaste, lehmät, %         | ? | 32             | 44      | 70     |            |
| Kiimojen havaitsemisaste, lehmät, % | ? | 33             | 46      | 65     |            |
| Tyhjäkausi, lehmät                  | 0 | 32             | 45      | 56     |            |
| Tiinehtyvyysaste, hiehot, %         | 0 | 40             | 55      | 65     |            |
| Kiimojen havaitsemisaste, hiehot, % | 0 | 28             | 45      | 80     |            |
| Hiehojen siemennysikä, kk           | 0 | □ <u>1</u> 3,6 | □ 15    | 18     |            |
| Lehmäkuolleisuus %                  | 0 | 2,7            | 5       | 7      |            |

| Simherd                        | ×                   | +                                                  |                             |                |            |   |
|--------------------------------|---------------------|----------------------------------------------------|-----------------------------|----------------|------------|---|
| $\leftarrow \ \rightarrow \ G$ | (i) Not secure   mc | el.simherd.com/user/SimherdLight.aspx?ligttype=NTM |                             | Q              | ☆ <b>Ŭ</b> | J |
|                                |                     |                                                    |                             |                |            |   |
|                                | SimHerd             | Language Finnish ▼                                 | You are logged in as: jehan | Overview Herds | [Log out   |   |

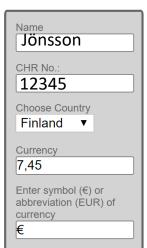

### Lisää karjan lähtötiedot

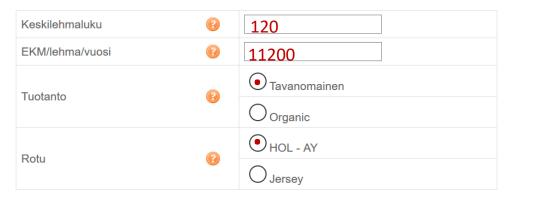

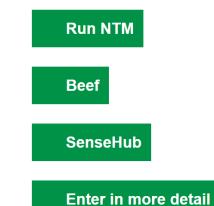

#### Valitse

| 9. Enter basic data and |  |
|-------------------------|--|
| choose breed*           |  |

\*You have to choose one or the other. In case of a mixed herd, you can perform two analyses. One with HF and one with SRB. How to do this is explained later (page 14)

| KPI                                 |   | Alhainen     | Keskim. | Korkea | Tilan arvo |
|-------------------------------------|---|--------------|---------|--------|------------|
| Tiinehtyvyysaste, lehmät, %         | 0 | 32           | 44      | 70     |            |
| Kiimojen havaitsemisaste, lehmät, % | 0 | 33           | 46      | 65     |            |
| Tyhjäkausi, lehmät                  | 0 | 32           | 45      | 56     |            |
| Tiinehtyvyysaste, hiehot, %         | 0 | 40           | 55      | 65     |            |
| Kiimojen havaitsemisaste, hiehot, % | 0 | 28           | 45      | 80     |            |
| Hiehojen siemennysikä, kk           | 0 | <b>1</b> 3,6 | 15      | 18     |            |
| Lehmäkuolleisuus %                  | 0 | 2,7          | 5       | 7      |            |
|                                     |   |              |         |        |            |

| Simherd                                  | ×                   | +                                                   |                             |                |           |
|------------------------------------------|---------------------|-----------------------------------------------------|-----------------------------|----------------|-----------|
| $\leftarrow \  \   \rightarrow \  \   G$ | (i) Not secure   mo | lel.simherd.com/user/SimherdLight.aspx?ligttype=NTM |                             | Q              | ☆ ▷       |
|                                          |                     |                                                     |                             |                |           |
| ę                                        | SimHerd             | Language Finnish <b>v</b>                           | You are logged in as: jehan | Overview Herds | [Log out] |

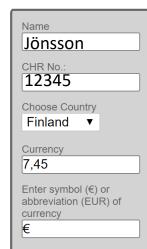

### Lisää karjan lähtötiedot

| Keskilehmaluku  | 0 | 120                  |
|-----------------|---|----------------------|
| EKM/lehma/vuosi | ? | 11200                |
| Tuotanto        | 0 | Tavanomainen Organic |
| Rotu            | 0 | HOL - AY   Jersey    |

# Run NTM Beef SenseHub Enter in more detail

# **10.** Choose the levels that represent your herd best

Either choose a "Low, Average or High" level <u>OR</u> enter the exact values if you know them.

"Low" and "High" represent the 10% of the Finnish herds with the lowest and highest value for this parameter, respectively.

Point at the "questions marks" with your mouse, to get explanations of the key-figures

### Valitse

| KPI                                 |   | Alhainen     | Keskim. | Korkea | Tilan arvo |
|-------------------------------------|---|--------------|---------|--------|------------|
| Tiinehtyvyysaste, lehmät, %         | • | 32           | 44      | 70     |            |
| Kiimojen havaitsemisaste, lehmät, % | 0 | 33           | ✔46     | 65     |            |
| Tyhjäkausi, lehmät                  | 0 | 32           | ₹45     | 56     |            |
| Tiinehtyvyysaste, hiehot, %         | 0 | ₩40          | 55      | 65     |            |
| Kiimojen havaitsemisaste, hiehot, % | 0 | 28           | 45      | 80     | 37         |
| Hiehojen siemennysikä, kk           | 0 | <b>1</b> 3,6 | 15      | 18     |            |
| Lehmäkuolleisuus %                  | 0 | 2,7          | 5       | 7      |            |

 $\leftarrow$ 

:

.

☆

#### C imodel.simherd.com/user/SimherdLight.aspx?ligttype=NTM

SimHerd

You are loged in as super user Språk Swedish 🔻

Du är inloggad som: Annette.Jonsson@vxa.se Översikt

Översikt besätningar [Log out]

0

Besättningar

| Namn<br>Jönsson                                                   |
|-------------------------------------------------------------------|
| Besättning ID<br>12345                                            |
| Välj land                                                         |
| Sverige  Valuta                                                   |
| 0,78                                                              |
| Skriv in symbolen (€)<br>eller förkortningen (EUR)<br>för valutan |
| Sek                                                               |

| För in | data | för | din | besättning |
|--------|------|-----|-----|------------|
|--------|------|-----|-----|------------|

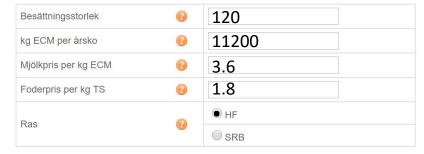

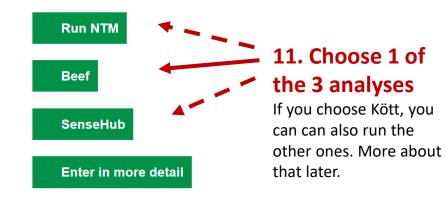

#### Välj nivån för din besättning

| Nyckeltal                                     |      | Låg          | Genomsnitt  | Hög    | Exakt<br>värde |
|-----------------------------------------------|------|--------------|-------------|--------|----------------|
| Dräktighetsprocent, kor                       | 0    | 32           | <b>¥</b> 44 | 70     |                |
| Inseminationsprocent, kor                     | 0    | 33           | 46          | 65     |                |
| Start inseminering, kor, dagar efter kalvning | 0    | 32           | <b>4</b> 5  | 56     |                |
| Dräktighetsprocent, kvigor                    | •    | 40           | <b>√</b> 55 | 65     |                |
| Inseminationsprocent, kvigor                  | 0    | 28           | 45          | 80     |                |
| Start inseminering, kvigor, mån               | 0    | <b>1</b> 3,6 | □ 15        | 18     |                |
| Utslagnings%                                  | 0    | 28           | 35          | 39     | 37             |
| Kodödlighet                                   | 0    | 2,7          | 5           | 7      | 3,4            |
| Dödfödd                                       | 0    | 2            | €6          | 10     |                |
| Kalvdödlighet efter födsel %                  | 0    | <b>o</b>     | 1           | 6      | 5              |
| Mastit Back to Table of                       | of C | onten        | ts. Clic    | k here |                |

 $\mathbf{T}$ 

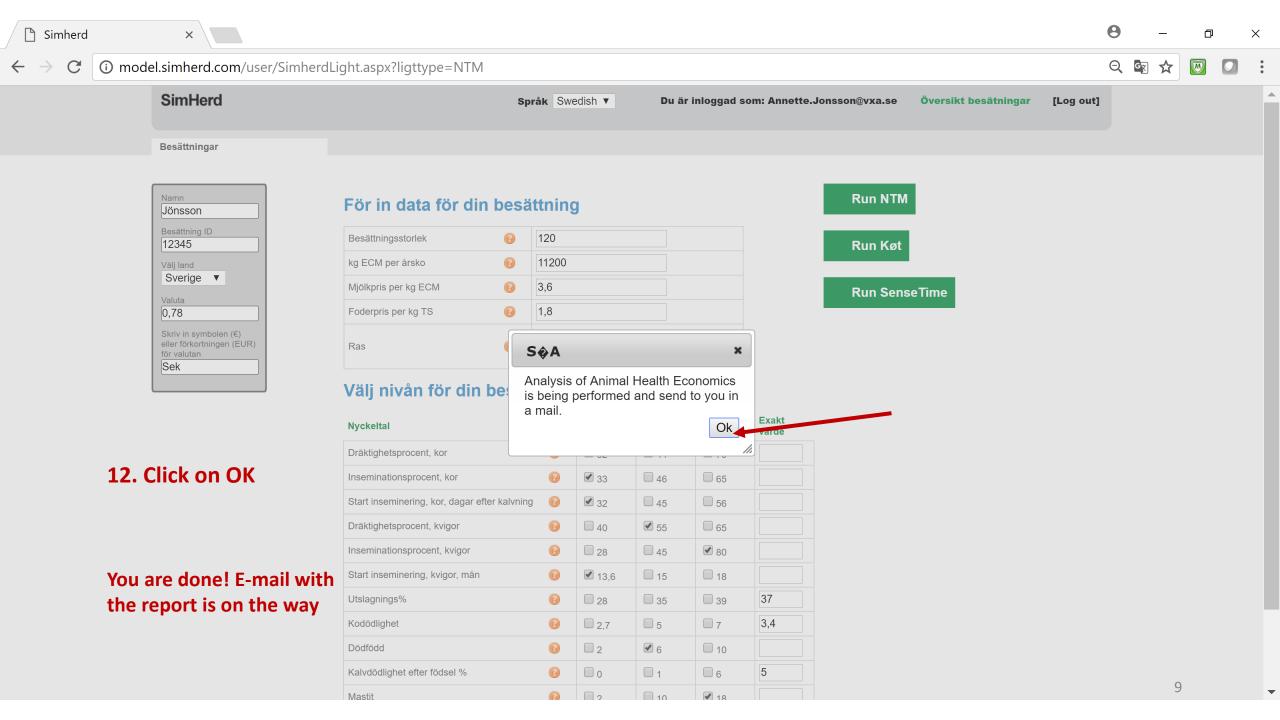

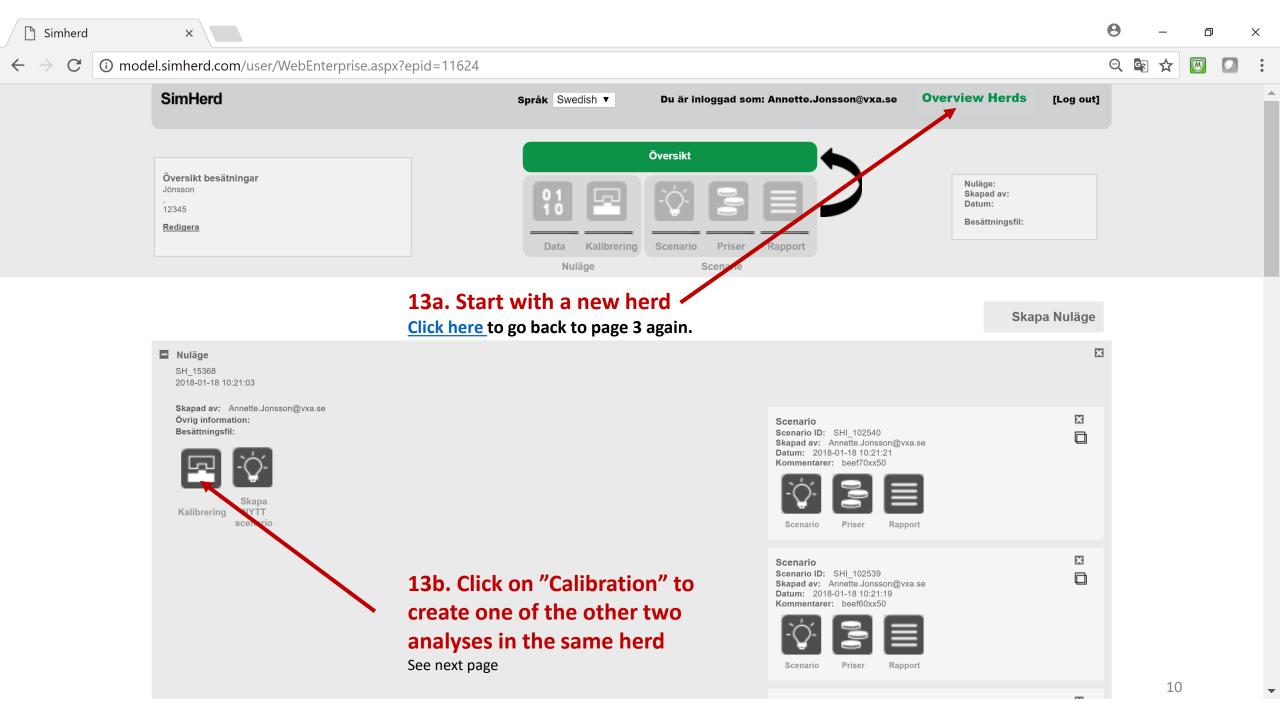

| 🗋 Simherd                                   | ×                                                                                                    |      |                            |           |              |            |                    |                                                                         |                                                   | 0 | _   | D | ×        |
|---------------------------------------------|----------------------------------------------------------------------------------------------------|------|----------------------------|-----------|--------------|------------|--------------------|-------------------------------------------------------------------------|---------------------------------------------------|---|-----|---|----------|
| $\leftrightarrow$ $\rightarrow$ C $\odot$ m | odel.simherd.com/user/Calibrate.aspx?bas                                                               | isid | =15368&initCount=12        |           |              |            |                    |                                                                         |                                                   | Q | S 🖈 | W | :        |
|                                             | SimHerd                                                                                                |      | Språk Swedish ▼ Du är in   | nloggad s | om: Annet    | te.Jonsson | @vxa.se Ove        | erview Hero                                                             | ds [Log out]                                      |   |     |   | <b>^</b> |
|                                             | <b>Översikt besätningar</b><br>Jönsson<br>,<br>12345<br><u>Redigera</u>                                |      | Översikt                   | Priser    | Rappo        |            |                    | Nuläge: SH<br>Skapad av:<br>Annette.Jonse<br>Datum: 201<br>Besättningsf | son@vxa.se<br>18-01-18 10:21:03                   |   |     |   |          |
| 1                                           | Simulation : V<br>status                                                                               |      | Run Run SenseTime          | Run N     | nomsnittligt | Input      | <u>Commentarer</u> | Simulerade N                                                            | <i>"</i>                                          | • |     |   |          |
|                                             | nd/or "Run NTM"                                                                                        | =    |                            | 0         | värde<br>42  | 32         |                    | 120 N                                                                   | lumber of<br>Calvings                             |   |     |   |          |
|                                             |                                                                                                    |      | Start breeding, other cows | 0         | 42           | 32         | days after calving | 37 R                                                                    | Replacement<br>Rate                               |   |     |   |          |
|                                             | o <mark>tice</mark> : the "Run Köt" button is gone. That<br>eans, that this is the analysis that is in |      | Heat observation rate      | 0         | 38           | 39         | probability        |                                                                         | Calving<br>nterval                                |   |     |   |          |
| pro<br>wa                                   | ogress now. An e-mail with a pdf is on th                                                              | e    | Conception rate            | 0         | 49           | 48         | probability        | N                                                                       | lumber of                                         |   |     |   |          |
| ve                                          | - Yiela<br>-Youngstock                                                                                 | 22   | Insemination period        | 0         | 11           | 12         | number of cycles   | 24 ct                                                                   | o failure to                                      |   |     |   |          |
|                                             | -Milk fever<br>-Dystocia<br>-Retained placenta                                                         | 23   | Other culling              | 0         | 7,5          | 11,8       | base risk          | 21 O                                                                    | lumber of<br>other<br>sullings incl.<br>nortality |   |     |   |          |
|                                             | -Metritis                                                                                              | 24   | Limit for buying heifers.  | 0         | 180          | 110        | number             | b                                                                       | lumber of<br>oought<br>eifers                     |   |     |   |          |
|                                             | -Displaced abomesum<br>-Ketosis                                                                        | 25   | Strategy for heifer sale   | 0         | 0            | 0          | 0,1 or 2           |                                                                         | lumber of<br>old heifers                          |   | 11  | - | •        |

| 🗋 Simherd                           | ×                                                           |                                                                                                    | <b>e</b> – ¤ × |
|-------------------------------------|-------------------------------------------------------------|----------------------------------------------------------------------------------------------------|----------------|
| $\leftrightarrow$ $\rightarrow$ $G$ | i model.simherd.com/user/Calibrate.aspx?ba                  | sisid=15368                                                                                                    | ९ 🗟 🛠 🔯 🖸 :    |
|                                     | SimHerd                                                     | Språk Swedish ▼ Du är inloggad som: Annette.Jonsson@vxa.se Overview Herds [Log out                                                                                                    | e)             |
|                                     | Översikt besätningar<br>Jönsson<br>12345<br><u>Redigera</u> | Översikt         1       Image: SHI_15368         Skapad av:       Annette.Jonsson@vxa.se         Data       Kalibrering         Scenario       Priser         Rapport                                                                                                    |                |
|                                     | Simulation : 🎻 Simula                                       | Nuläge     Scenarie       Running a Health Economic Analysis (HEA)     Interer                                                                                                    |                |
|                                     | 15. Click on OK                                             | Running this HEA is an add-on module to the SimHerd software. This module has a price (depending on your agreement with HDS b.v.) in addition to the license for simulating scenarios in a specific herd. Click on "Cancel" in case you don't wish to proceed.          Send to e-mail::         Annette.Jonsson@vxa.se | •              |
|                                     | Disease<br>Reproduction and Culling                         | OK     Cancel   or 2                                                                                                    |                |
|                                     | Milk yield                                                  | 35     - Number of calves in the initial herd     (2)     100     (60)     Number                                                                                                    |                |
|                                     | -Control and Settings                                       | 36     - Number of heifers in the initial herd     (?)     100     (60)     Number                                                                                                    |                |
|                                     | -Repro                                                      | 37     - Number of first parity cows in the initial herd     (?)     80     (36)     Number                                                                                                    |                |
|                                     | -Feeding<br>-Yield                                          | 38     - Number of second parity cows in the initial herd     (?)     50     (30)     Number                                                                                                    |                |
|                                     | -Youngstock                                                 | 39     - Number of third parity cows in the initial herd     (2)     90     54     Number                                                                                                    |                |
|                                     | -Milk fever                                                 | 40     Proportion in lactation stage 100 - 200 days in initial herd     (i)     0,3     0,28     proportion between 0 and 1                                                                                                    |                |
|                                     | -Dystocia                                                   | 41     Proportion in lactation stage 200-300 days in initial herd.     (a)     (b)     (c)     (c)       0,2     0,24     (c)     (c)     (c)     (c)                                                                                                    |                |
|                                     | -Retained placenta<br>-Metritis                             | 42     Proportion in lactation stage >300 days in initial herd     (i)     0,2     0,18     proportion between 0 and 1                                                                                                    |                |
|                                     | -Displaced abomesum                                         |                                                                                                    |                |
|                                     | -Ketosis                                                    |                                                                                                    | 12 🗸           |

 $\leftarrow$ 

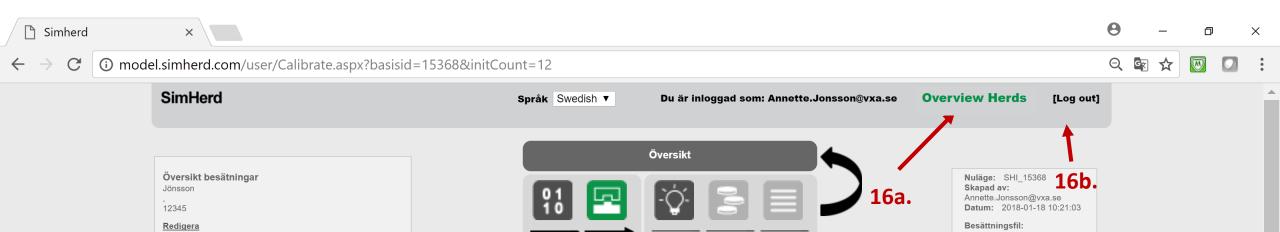

|                       | Data | Kalibrering | Scenario | Priser   | Rapport |             |   |
|-----------------------|------|-------------|----------|----------|---------|-------------|---|
|                       | Nu   | läge        |          | Scenarie |         |             |   |
| Simulation : 🔶 status |      |             |          |          |         | Kommentarer | h |

| 16a. Start with a new herd             | ۶N | Input parameter                   |   | Genomsnittligt<br>värde | Input | Enhet              | Simulerade<br>resultat | Nyckeltal                                              |
|----------------------------------------|----|-----------------------------------|---|-------------------------|-------|--------------------|------------------------|--------------------------------------------------------|
|                                        | 18 | Start breeding, first parity cows | 0 | 42                      | 32    | days after calving | 130                    | Number of<br>Calvings                                  |
| 16b. Log out                           | 19 | Start breeding, other cows        | 0 | 42                      | 32    | days after calving | 37                     | Replacemer<br>Rate                                     |
|                                        | 20 | Heat observation rate             | 0 | 38                      | 39    | probability        | 400                    | Calving<br>Interval                                    |
| Back to Table of Contents. Click here. | 21 | Conception rate                   | 0 | 49                      | 48    | probability        |                        |                                                        |
| -Yield<br>-Youngstock                  | 22 | Insemination period               | 0 | 11                      | [12]  | number of cycles   | 24                     | Number of<br>cullings due<br>to failure to<br>conceive |
| -Milk fever<br>-Dystocia               | 23 | Other culling                     | 0 | 7,5                     | 11,8  | base risk          | 21                     | Number of<br>other<br>cullings inc<br>mortality        |
| -Retained placenta<br>-Metritis        | 24 | Limit for buying heifers.         | 0 | 180                     | 110   | number             |                        | Number of<br>bought<br>heifers                         |
| -Displaced abomesum<br>-Ketosis        | 25 | Strategy for heifer sale          | 0 | 0                       | 0     | 0,1 or 2           | 5                      | Number of sold heifers                                 |

 $\mathbf{v}$ 

•

| 🗋 Simherc                      | H ×                                                  |                                                     |   |            |                               |               |              |                                                           | Θ                        | _   | D | $\times$   |
|--------------------------------|------------------------------------------------------|-----------------------------------------------------|---|------------|-------------------------------|---------------|--------------|-----------------------------------------------------------|--------------------------|-----|---|------------|
| $\leftarrow \ \Rightarrow \ C$ | (i) model.simherd.com/user/Basis.asp                 | ox?basisid=15496                                    |   |            |                               |               |              |                                                           | Q <b>0- 1</b>            | € ☆ |   | <b>D</b> : |
|                                | SimHerd                                              | You are loged in as super user <b>Språk</b> Swedish | V |            | Du                            | u är inloggad | d som: jehan | Översikt besätning                                        | ar [Log o<br>instruktio  |     |   |            |
|                                | Översikt besätningar<br>Jönsson<br>12345<br>Redigera | 01<br>10<br>Data                                    |   | Över       |                               |               |              | Nuläge: SHI<br>Skapad av:<br>Datum: 2018<br>Besättningsfi | Jehan<br>-02-05 11:31:13 |     |   |            |
|                                |                                                      | Nuläge                                              | е |            | Scenarie                      | B) 9          | Scroll all   | the way dov                                               | /n                       |     |   |            |
|                                | Ladda upp fil (i DK)                                 | ation : 📤                                           |   |            |                               | Here<br>Rea   | e you can e  | nter more detai<br>ion marks behir                        | ls.                      | •   |   | l          |
|                                | Data                                                 |                                                     | _ | ۲          | Konventionell                 | Тое           | nter vour o  | wn levels of sex                                          | ed                       |     |   |            |
|                                |                                                      | Produktionssystem                                   | 0 | $\bigcirc$ | Ekologisk                     |               |              | ase scroll down                                           |                          |     |   |            |
|                                |                                                      | Ras                                                 | • | ۲          | HF                            |               | , , ,        |                                                           |                          |     |   |            |
|                                |                                                      |                                                     |   | 0          | SRB                           |               |              |                                                           |                          |     |   |            |
|                                |                                                      | Finns det en besättningsfil?                        | 0 |            | Ja<br>Nej (Vanligt för Svensl | ka användaro) |              |                                                           |                          |     |   |            |
|                                |                                                      |                                                     |   | •          | Använd systemets egr          |               |              | erat)                                                     |                          |     |   |            |
|                                |                                                      | Priserna som används i analysen                     | 0 | 0          | Använd användarens            |               |              |                                                           |                          |     |   | 1          |
|                                |                                                      | Ja                                                  | 0 | 1          | Har du bekräftat dina         | uppgifter?    |              |                                                           |                          |     |   | •          |
|                                |                                                      | Nyckeltal                                           |   |            | Din besättning 🔞              | P10🔞          | P90🕑 Obs     | s!😢 Enhet                                                 |                          |     |   |            |
|                                |                                                      | Besättningsstorlek                                  |   | •          | 120                           | 0             |              | Antal                                                     |                          |     |   |            |
|                                |                                                      | kg ECM per årsko                                    |   | •          | 10000                         | 0             |              | kg                                                        |                          |     |   |            |
|                                |                                                      | Laktationslängd (alltid 44 veckor)                  |   | 0          | 0                             | 0             |              | veckor                                                    |                          | •   |   | •          |
|                                |                                                      |                                                     |   |            |                               |               |              |                                                           |                          | 14  | 1 |            |

| Simł                     | nerd ×                                                                                                    |                                                                                                    |          |                                                                            |                                                                                                    |                                                                                                    | 0                      | - 6      | p > | $\times$ |
|--------------------------|----------------------------------------------------------------------------------------------------|----------------------------------------------------------------------------------------------------|----------|----------------------------------------------------------------------------|----------------------------------------------------------------------------------------------------|----------------------------------------------------------------------------------------------------|------------------------|----------|-----|----------|
| $\leftarrow \rightarrow$ | C 🛈 Not secure   model.simherd.com/us                                                                                | ser/Basis.aspx?basisid=15496                                                                                                    |          |                                                                            |                                                                                                    | Q                                                                                                    | 0- Gr 2                | <u>ک</u> |     | :        |
|                          | SimHerd                                                                                                    | Språk Swedish ▼                                                                                                    |          | Du är inlog                                                                | ıgad som: jehan                                                                                                    |                                                                                                    | [Log out]<br>ruktioner |          |     |          |
|                          | <b>Översikt besätningar</b><br>Jönsson<br>12345<br><u>Redigera</u>                                                   | <b>~</b>                                                                                                    | Översikt | Rapport                                                                    | 5                                                                                                    | Nuläge: SHI_15496<br>Skapad av: Jehan<br>Datum: 2018-02-05 1<br>Besättningsfil:                                      | 1:31:13                |          |     | ļ        |
|                          | 🚹 Spara 🛛 Ladda upp fil (i DK                                                                                        | Nuläge<br>Simulation : 🔶                                                                                                    | Scenarie |                                                                            | / Kommentarer                                                                                                    |                                                                                                    |                        |          |     |          |
|                          | C) Choose the levels of<br>sexed semen as they<br>are used today<br>D) Click on "Save"<br>E) Click on "Calibration", | Klöv- och bensjukdomar         Start inseminering, kvigor         Inseminationsprocent, kvigor         Dräktighetsprocent, kvigor         Start inseminering, förstakalvare         Start inseminering, andrakalvare         Start inseminering, tredjekalvare         Insemisationsprocent, kor         Dräktighetsprocent, kor         Dräktighetsprocent, kor         Könssorterad sperma, kvigor         Könssorterad sperma, förstakalvare         Könssorterad sperma, förstakalvare         Könssorterad sperma, äldre kor |          | 45       55       45       45       45       45       45       46       44 | 2       18         3,6       18         28       80         40       65         32       56         33       65         32       70         28       39         10       1 | Fall per 100 arskorMånader%%Dagar efter kalvningDagar efter kalvningDagar efter kalvning%%%%%%%%%%%%%%%%%%%%%%%%%%%% |                        |          |     |          |
|                          |                                                                                                    | *****                                                                                                    |          |                                                                            |                                                                                                    |                                                                                                    |                        | 15       |     |          |

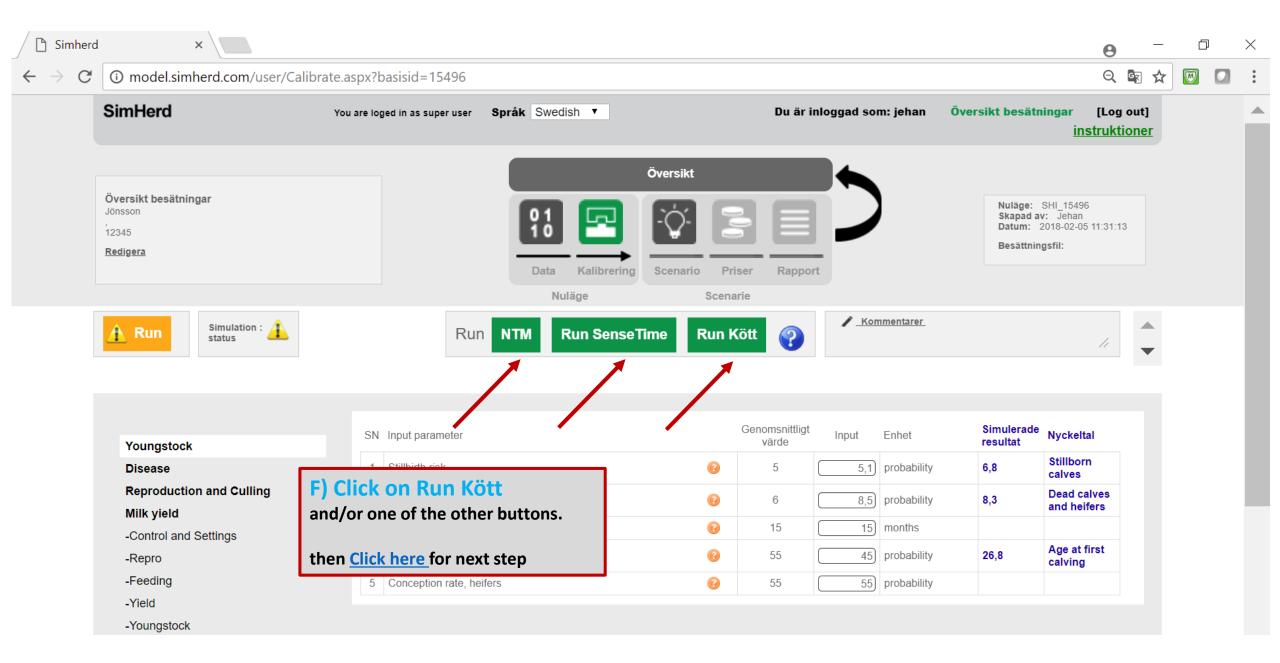

| 🗋 Simherd                              | ×                                                                               |                      |                 |                                                            |                      |           | 9             | <del></del> | đ | > | × |
|----------------------------------------|---------------------------------------------------------------------------------|----------------------|-----------------|------------------------------------------------------------|----------------------|-----------|---------------|-------------|---|---|---|
| $\leftrightarrow$ $\rightarrow$ C i mo | del.simherd.com/user/Enterp                                                     | prises.aspx          |                 |                                                            |                      | Q         | <b>0-</b> 7 G | R 🛣         | 1 |   | • |
|                                        | SimHerd                                                                         |                      | Språk Swedish ▼ | Du är inloggad som: Annette.Jonsson@vxa.se                 | Översikt besätningar | [Log out] |               |             |   |   | • |
|                                        | Besättningar                                                                    |                      |                 |                                                            |                      |           |               |             |   |   |   |
|                                        | Synkronisera U                                                                  | ndervisning NTM      |                 |                                                            |                      |           |               |             |   |   |   |
|                                        | Jönsson                                                                         |                      |                 |                                                            |                      | X         |               |             |   |   |   |
|                                        | Övrig information<br>Besättning ID 12345<br>Senast redigerad 2018-01-18 10:21:2 | 22                   |                 |                                                            |                      |           |               |             |   |   |   |
|                                        | För in denna besättning för att ska                                             | npa scenarion Radera |                 |                                                            |                      |           |               |             |   |   |   |
|                                        |                                                                                 |                      |                 | nother analysis, but with a reed or an organic herd.       | a specific level     | of Xvi    | ٢,            |             |   |   |   |
|                                        |                                                                                 |                      |                 | in do this after receiving the report<br>s to be finished. | in the mail. Not be  | efore. Th | e re          | port        |   |   |   |
|                                        |                                                                                 |                      |                 |                                                            |                      |           |               |             |   |   |   |
|                                        | ;                                                                               | #1.1 Click on "För i | n denna"        |                                                            |                      |           |               |             |   |   |   |

▼

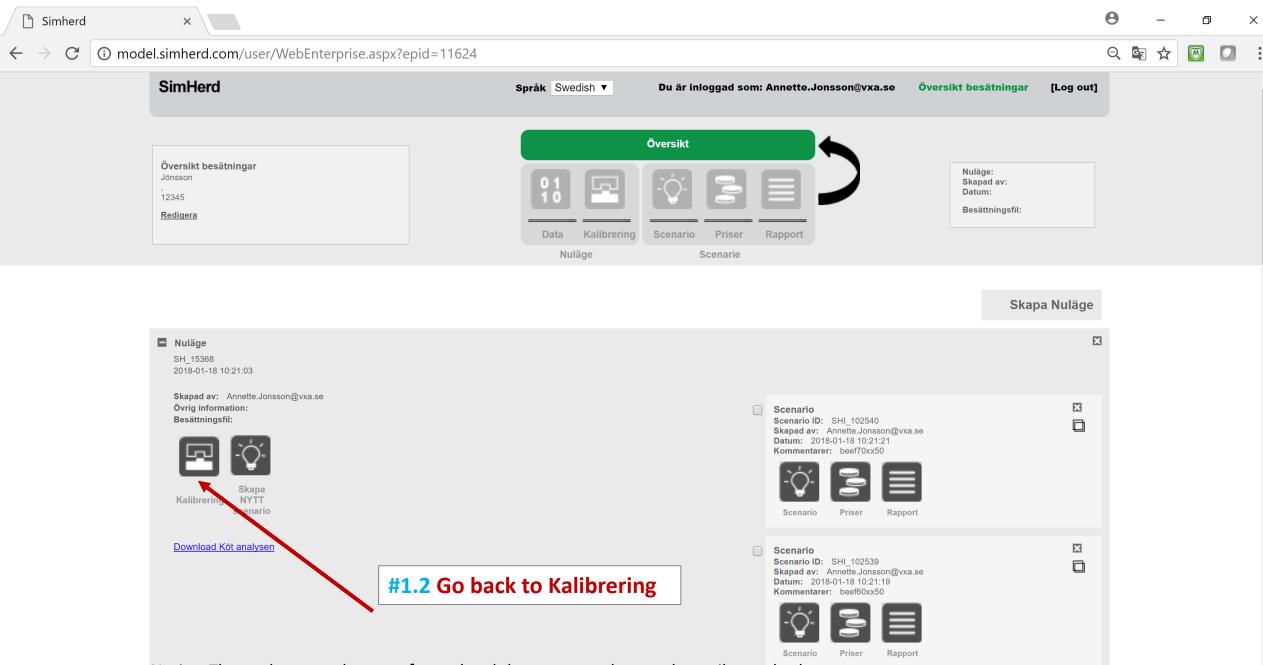

Notice. The analyses you have performed and that were send to you by mail, are also here as a pdf. Only the most recent pdf is here; it gets overwritten if you make a new one.

▼

| 🗋 Simherd                                 | ×                                                                |                                                                                                    |                            |                               |                                                                                                    | Θ   | _   | đ | ×        |
|-------------------------------------------|------------------------------------------------------------------|----------------------------------------------------------------------------------------------------|----------------------------|-------------------------------|----------------------------------------------------------------------------------------------------|-----|-----|---|----------|
| $\leftrightarrow$ $\rightarrow$ C (i) mod | el.simherd.com/user/Calibrate.aspx?bas                           | isid=15368&initCount=12                                                                                                    |                            |                               |                                                                                                    | Q   | ₹ 🖈 |   | 3 :      |
|                                           | SimHerd                                                          | Språk Swedish ▼ Du är i                                                                                                    | nloggad som: Annette.Jons  | sson@vxa.se Över              | rsikt besätningar [Log ou                                                                                  | ıt] |     |   | <b>^</b> |
|                                           | Översikt besätningar<br>Jönsson<br>,<br>12345<br><u>Redigera</u> | Översikt                                                                                                    | Priser Rapport<br>Scenarie | >                             | Nuläge: SHI_15368<br>Skapad av:<br>Annette.Jonsson@vxa.se<br>Datum: 2018-01-18 10:21:03<br>Besättningsfil: |     |     |   |          |
|                                           | Simulation :<br>status #1.3 Click on Data                        | Run     NTM     Run SenseTime       SN     Input parameter                                                                              | Cenomsnittligt             | Kommentarer Kommentarer       | Simulerade Nyckeltal                                                                                       | ~   |     |   |          |
|                                           | Youngstock                                                       |                                                                                                    | varde                      |                               | resultat                                                                                                   |     |     |   |          |
|                                           | Disease                                                          | 33 Number of replicates                                                                                                    |                            | 333 0 til 5                   |                                                                                                    |     |     |   |          |
|                                           | Reproduction and Culling                                         | 34 Initial herd present (0 = yes, 1=limited, 2=no=non-Danish users)                                                                     |                            | 2) 0, 1 or 2                  |                                                                                                    |     |     |   |          |
|                                           | Milk yield<br>-Control and Settings                              | 35     - Number of calves in the initial herd       20     Number of below in the initial herd                                          |                            | 60 Number                     |                                                                                                    |     |     |   |          |
|                                           | -Control and Settings                                            | 36     - Number of heifers in the initial herd       27     Number of first positive source in the initial herd                         |                            | 60 Number<br>36 Number        |                                                                                                    |     |     |   |          |
|                                           | -Feeding                                                         | <ul> <li>37 - Number of first parity cows in the initial herd</li> <li>29 Number of accord parity cows in the initial herd</li> </ul>   | 80                         |                               |                                                                                                    |     |     |   |          |
|                                           | -Yield                                                           | <ul> <li>38 - Number of second parity cows in the initial herd</li> <li>39 - Number of third parity cows in the initial herd</li> </ul> | 3         50               | 30) Number<br>54) Number      |                                                                                                    |     |     |   |          |
|                                           | -Youngstock                                                      |                                                                                                    |                            |                               |                                                                                                    |     |     |   |          |
|                                           | -Milk fever                                                      | 40 Proportion in lactation stage 100 - 200 days in initial herd                                                                         | 0,3                        | between 0 and 1               |                                                                                                    |     |     |   |          |
|                                           | -Dystocia                                                        | 41 Proportion in lactation stage 200-300 days in initial herd.                                                                          | 0,2 0                      | proportion<br>between 0 and 1 |                                                                                                    |     |     |   |          |
|                                           | -Retained placenta<br>-Metritis                                  | 42 Proportion in lactation stage >300 days in initial herd                                                                              | 0,2                        | proportion<br>between 0 and 1 |                                                                                                    |     |     |   |          |
|                                           | -Displaced abomesum                                              |                                                                                                    |                            |                               |                                                                                                    |     |     |   |          |
|                                           | -Ketosis                                                         |                                                                                                    |                            |                               |                                                                                                    |     | 19  | ļ | •        |

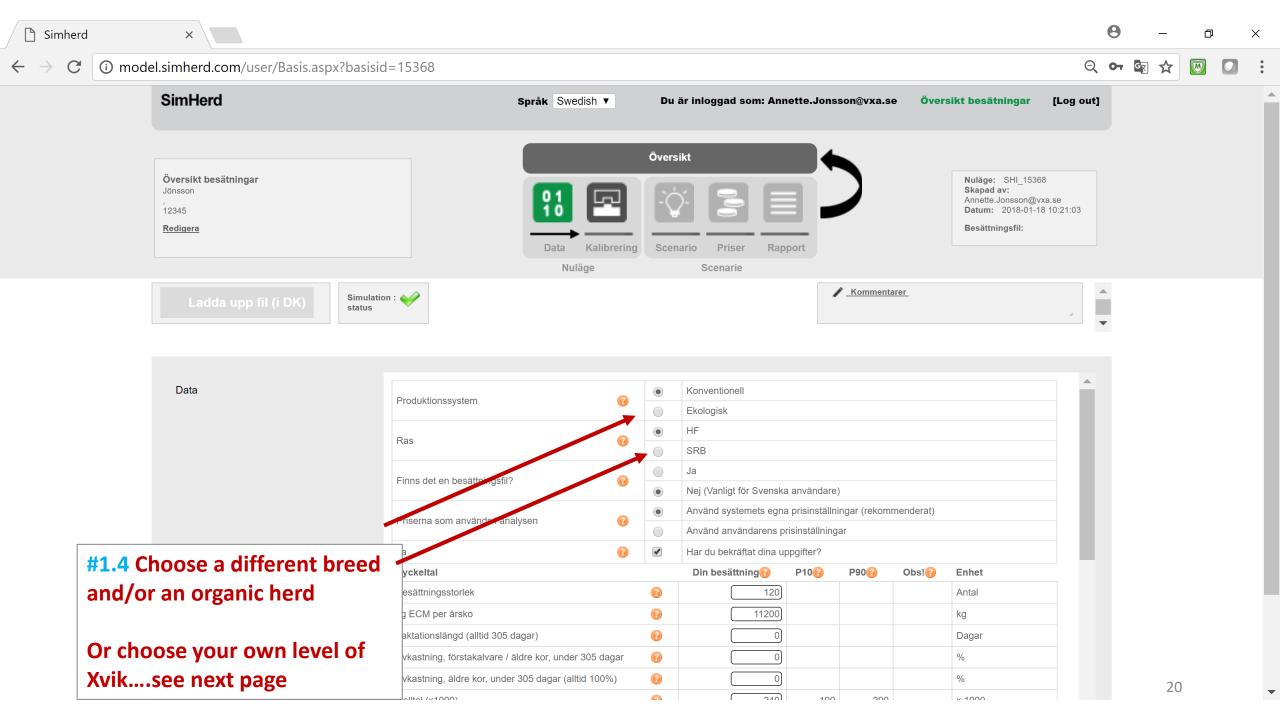

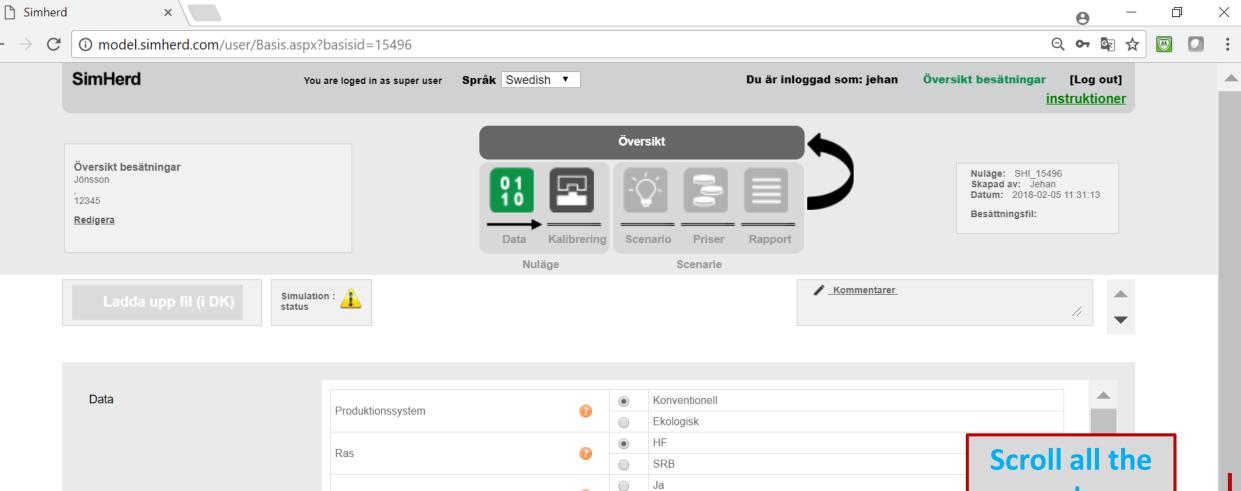

 $\leftarrow$ 

| Produktionssystem               | 0 | ۲          | Konventionell            |              |              |            |        |               |
|---------------------------------|---|------------|--------------------------|--------------|--------------|------------|--------|---------------|
| Floundionssystem                |   | $\bigcirc$ | Ekologisk                |              |              |            |        |               |
| Ras                             | 0 | ۲          | HF                       |              |              |            |        |               |
| ras                             |   | $\bigcirc$ | SRB                      |              |              |            | 5      | croll all the |
| Finns det en besättningsfil?    | 0 | $\bigcirc$ | Ja                       |              |              |            |        |               |
| Finns det en besattningsin?     |   | ۲          | Nej (Vanligt för Svenska | användare    | )            |            |        | way down      |
| Priserna som används i analysen | 0 | ۲          | Använd systemets egna    | prisinställr | ingar (rekon | nmenderat) |        |               |
| rnsema som använus i analysen   |   | $\bigcirc$ | Använd användarens pri   | sinställning | jar          |            |        |               |
| Ja                              | 8 | 1          | Har du bekräftat dina up | pgifter?     |              |            |        |               |
| Nyckeltal                       |   |            | Din besättning 🚱         | P10🚱         | P90🚱         | Obs!       | Enhet  |               |
| Besättningsstorlek              |   | (?)        | 120                      |              |              |            | Antal  |               |
| kg ECM per årsko                |   | 0          | 10000                    |              |              |            | kg     |               |
|                                 |   |            |                          |              |              |            | veckor |               |

▼

| O Not secure                                                    |                      | er/Basis.aspx?basisid=15496        |                      |                          |                     | `                                                                                 | ণ 🗟 🛠 🔟 🖸              |
|-----------------------------------------------------------------|----------------------|------------------------------------|----------------------|--------------------------|---------------------|-----------------------------------------------------------------------------------|------------------------|
| SimHerd                                                         |                      | Språk Swedish                      |                      | Du är i                  | inloggad som: jehan |                                                                                   | [Log out]<br>ruktioner |
| Översikt besätninga<br>Jönsson<br>,<br>12345<br><u>Redigera</u> | ar                   | <b>?</b> ]                         | Översikt             |                          | 5                   | Nuläge: SHI_15496<br>Skapad av: Jehan<br>Datum: 2018-02-05 11:<br>Besättningsfil: | :31:13                 |
|                                                                 |                      | Data I                             | Kalibrering Scenario | Priser Rappo<br>Scenarie | ort                 |                                                                                   |                        |
| 🚹 Spara                                                         | Ladda upp fil (i DK) |                                    |                      |                          | / Kommentarer       |                                                                                   |                        |
|                                                                 |                      | Klöv- och bensjukdomar             | 0                    | 6                        | 2 18                | Fall per 100 arskor                                                               |                        |
|                                                                 |                      | Start inseminering, kvigor         | 0                    | 15                       | 13,6 18             | Månader                                                                           |                        |
|                                                                 |                      | Inseminationsprocent, kvigor       | 0                    | 45                       | 28 80               | %                                                                                 |                        |
|                                                                 |                      | Dräktighetsprocent, kvigor         | 0                    | 55                       | 40 65               | %                                                                                 |                        |
|                                                                 |                      | Start inseminering, förstakalvare  | 0                    | 45                       | 32 56               | Dagar efter kalvning                                                              |                        |
| <b>#1.5 Choose</b>                                              | a specific           | Start inseminering, andrakalvare   | 0                    | 45                       | 32 56               | Dagar efter kalvning                                                              |                        |
| level of sexe                                                   | ed semen in 📘        | Start inseminering, tredjekalvare  | 0                    | 45                       | 32 56               | Dagar efter kalvning                                                              |                        |
| your herd                                                       |                      | Insemicationsprocent, kor          | 0                    | 46                       | 33 65               | %                                                                                 |                        |
| yournera                                                        |                      | Dräktighetsprocent, ker            | 0                    | ( 44)                    | 32 70               | %                                                                                 |                        |
|                                                                 |                      | Utslagningsprocent                 | 0                    | 28                       | 28 39               | %                                                                                 |                        |
|                                                                 |                      | Könssorterad sperma, kvigor        | <u>()</u>            | 30                       | $\mathbf{i}$        | %                                                                                 |                        |
|                                                                 |                      | Könssorterad sperma, förstakalvare | () <b>~</b>          | 10                       | )                   | %                                                                                 |                        |
|                                                                 |                      | Könssorterad sperma, äldre kor     | 0                    |                          |                     | %                                                                                 | -                      |

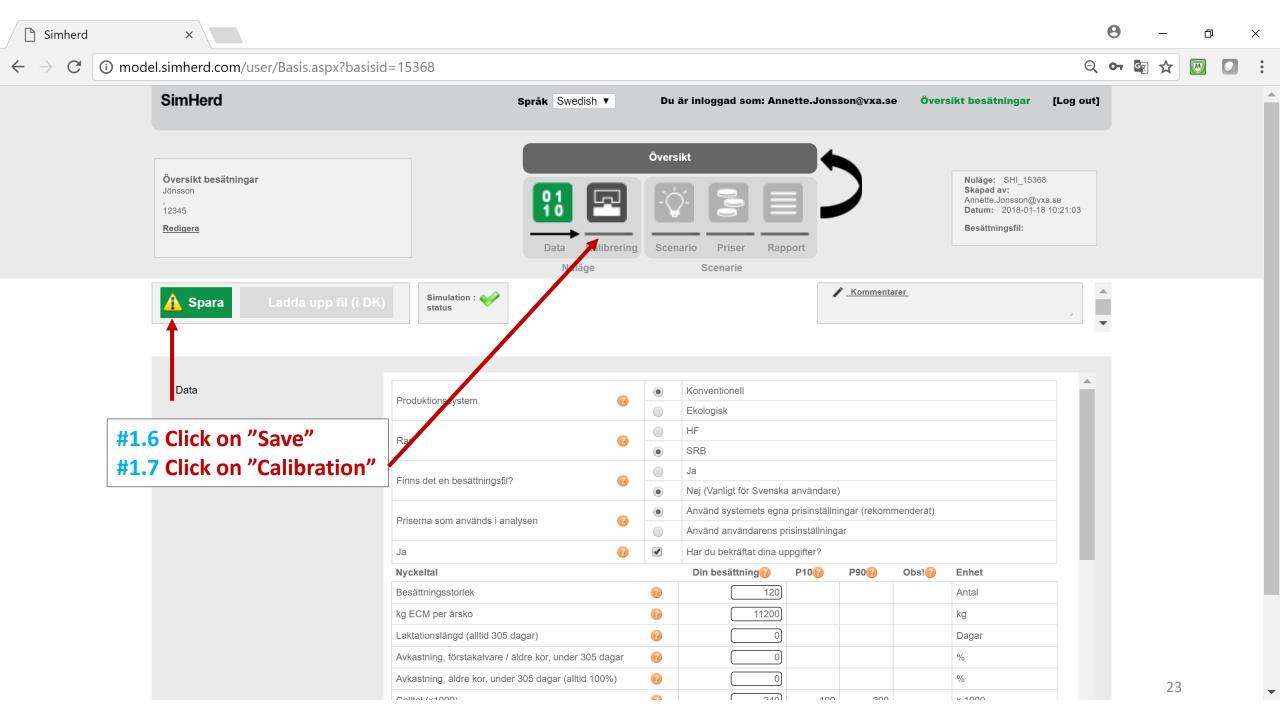

| C () model.simherd.com/user/Calibrate.aspx?basis                                                                                                    | sid=15368                                                                                                    |                                                                                                    |                                                                                                    |                                                                                      |                   | Q  | 🔄 🕁 |  |
|----------------------------------------------------------------------------------------------------|----------------------------------------------------------------------------------------------------|----------------------------------------------------------------------------------------------------|----------------------------------------------------------------------------------------------------|--------------------------------------------------------------------------------------|-------------------|----|-----|--|
| SimHerd                                                                                                    | Språk Swedish ▼ Du är in                                                                                                    | nloggad som: Annette                                                                                                    | e.Jonsson@vxa.se Öv                                                                                                    | ersikt besätningar                                                                   | r [Log out        | t] |     |  |
| Översikt besätningar<br>Jönsson<br>,<br>12345<br><u>Redigera</u>                                                                                                    | Översikt                                                                                                    | Priser Rapport                                                                                                    | 5                                                                                                    | Nuläge: SHI_15<br>Skapad av:<br>Annette.Jonsson(<br>Datum: 2018-0<br>Besättningsfil: | @vxa.se           |    |     |  |
| Simulation :                                                                                                    | Nuläge<br>Run NTM Run SenseTime                                                                                                    | Scenarie                                                                                                    | Kommentarer                                                                                                    |                                                                                      |                   | •  |     |  |
| Run Simulation :                                                                                                    |                                                                                                    | Run Køt 💡                                                                                                    |                                                                                                    |                                                                                      | 4                 | •  |     |  |
|                                                                                                    | I Input parameter                                                                                                    | Genomsnittligt<br>värde                                                                                                    | Input Enhet                                                                                                    | Simulerade<br>resultat Nyck                                                          | <i>k</i> eital    |    |     |  |
|                                                                                                    | Input parameter<br>Number of replicates                                                                                                    | Genomsnittligt<br>värde                                                                                                    | Input Enhet<br>2,333 0 til 5                                                                                                    |                                                                                      | <i>k</i> eltal    |    |     |  |
| 1.8 Click on one of three 3 buttons                                                                                                    | Input parameter<br>Number of replicates<br>Initial herd present (0 = yes, 1=limited, 2=no=non-Danish users)                                                                                                    | Genomsnittligt<br>värde<br>2 1 (<br>2 1 (                                                                                                    | 2,333) 0 til 5<br>2) 0, 1 or 2                                                                                                    |                                                                                      | «eltal            |    |     |  |
| <b>1.8 Click on one of three 3 buttons</b><br>otice: in the NTM analysis different bulls are                                                                                                    | <ul> <li>Input parameter</li> <li>Number of replicates</li> <li>Initial herd present (0 = yes, 1=limited, 2=no=non-Danish users)</li> <li>Number of calves in the initial herd</li> </ul>                                                                                                    | Genomsnittligt värde           2         1         []           2         1         []           3         100         []                                                                                                    | 2,333 0 til 5<br>2 0, 1 or 2<br>60 Number                                                                                                    |                                                                                      | <pre>keltal</pre> |    |     |  |
| <b>1.8 Click on one of three 3 buttons</b><br>otice: in the NTM analysis different bulls are<br>halyzed when choosing SRB versus HF. The                                                                                                    | Input parameter<br>Number of replicates<br>Initial herd present (0 = yes, 1=limited, 2=no=non-Danish users)<br>- Number of calves in the initial herd<br>- Number of heifers in the initial herd                                                                                                    | Genomsnittligt vårde           2         1         []]           2         1         []]           2         1         []]           2         100         []]           3         100         []]                                                                                                    | 2,333       0 til 5         2       0, 1 or 2         60       Number         60       Number                                                                         |                                                                                      | keitai            |    |     |  |
| <b>1.8 Click on one of three 3 buttons</b><br>otice: in the NTM analysis different bulls are<br>halyzed when choosing SRB versus HF. The<br>ther analyses are not very "breed specific"; I                                                                                                    | Input parameter         Number of replicates         Initial herd present (0 = yes, 1=limited, 2=no=non-Danish users)         - Number of calves in the initial herd         - Number of heifers in the initial herd         - Number of first parity cows in the initial herd                                                                                                    | Genomsnittligt värde           Ø         1         []           Ø         1         []           Ø         1         []           Ø         1         []           Ø         1         []           Ø         1         []           Ø         100         []           Ø         100         []           Ø         80         [] | 2,333 0 til 5<br>2 0, 1 or 2<br>60 Number<br>60 Number<br>36 Number                                                                                                   |                                                                                      | keitai            |    |     |  |
| <b>1.8 Click on one of three 3 buttons</b><br>otice: in the NTM analysis different bulls are<br>nalyzed when choosing SRB versus HF. The<br>ther analyses are not very "breed specific"; I<br>yould not perform two of these analyses if I                                                              | <ul> <li>Input parameter</li> <li>Number of replicates</li> <li>Initial herd present (0 = yes, 1=limited, 2=no=non-Danish users)</li> <li>Number of calves in the initial herd</li> <li>Number of heifers in the initial herd</li> <li>Number of heifers in the initial herd</li> <li>Number of first parity cows in the initial herd</li> <li>Number of second parity cows in the initial herd</li> </ul>                                                                                                    | Genomsnittligt<br>värde           2         1         (           2         100         (           2         100         (           2         100         (           2         50         (                                                                                                    | 2,333 0 til 5<br>2 0, 1 or 2<br>60 Number<br>60 Number<br>36 Number<br>30 Number                                                                                      |                                                                                      | «eltal            |    |     |  |
| <b>1.8 Click on one of three 3 buttons</b><br>otice: in the NTM analysis different bulls are<br>nalyzed when choosing SRB versus HF. The<br>ther analyses are not very "breed specific"; I<br>yould not perform two of these analyses if I<br>ave a mixed herd. Either HF or SRB would be               | <ul> <li>Input parameter</li> <li>Number of replicates</li> <li>Initial herd present (0 = yes, 1=limited, 2=no=non-Danish users)</li> <li>Number of calves in the initial herd</li> <li>Number of heifers in the initial herd</li> <li>Number of heifers in the initial herd</li> <li>Number of first parity cows in the initial herd</li> <li>Number of second parity cows in the initial herd</li> <li>Number of third parity cows in the initial herd</li> </ul>                                                                       | Genomsnittligt värde           Ø         1         []           Ø         1         []           Ø         1         []           Ø         1         []           Ø         1         []           Ø         1         []           Ø         100         []           Ø         100         []           Ø         80         [] | 2,333 0 til 5<br>2 0, 1 or 2<br>60 Number<br>60 Number<br>36 Number<br>30 Number<br>30 Number<br>90 Proportion                                                        |                                                                                      | «eltal            |    |     |  |
| <b>1.8 Click on one of three 3 buttons</b><br>otice: in the NTM analysis different bulls are<br>halyzed when choosing SRB versus HF. The<br>ther analyses are not very "breed specific"; I<br>ould not perform two of these analyses if I<br>ave a mixed herd. Either HF or SRB would be<br>bod enough. | <ul> <li>Input parameter</li> <li>Number of replicates</li> <li>Initial herd present (0 = yes, 1=limited, 2=no=non-Danish users)</li> <li>Number of calves in the initial herd</li> <li>Number of heifers in the initial herd</li> <li>Number of heifers in the initial herd</li> <li>Number of first parity cows in the initial herd</li> <li>Number of second parity cows in the initial herd</li> <li>Number of third parity cows in the initial herd</li> <li>Proportion in lactation stage 100 - 200 days in initial herd</li> </ul> | Genomsnittligt<br>värde           2         1         []           2         1         []           2         100         []           2         100         []           2         50         []           2         90         []                                                                                                | 2,333       0 til 5         2       0, 1 or 2         60       Number         60       Number         36       Number         30       Number         54       Number |                                                                                      | «eltal            |    |     |  |

| 🗋 Simherd                           | ×                                                                                |                        |                                            |                      |           | 9    | -   | ٥ | × | : |
|-------------------------------------|----------------------------------------------------------------------------------|------------------------|--------------------------------------------|----------------------|-----------|------|-----|---|---|---|
| $\leftrightarrow$ $\rightarrow$ G ( | ① model.simherd.com/user/Enterprises.aspx                                        |                        |                                            |                      | Q         | от G | ₹ 🛣 | W |   | • |
|                                     | SimHerd                                                                          | <b>Språk</b> Swedish ▼ | Du är inloggad som: Annette.Jonsson@vxa.se | Översikt besätningar | [Log out] |      |     |   |   |   |
|                                     | Besättningar                                                                     |                        |                                            |                      |           |      |     |   |   |   |
|                                     | Synkronisera Undervisning NTM                                                    |                        |                                            |                      |           |      |     |   |   |   |
|                                     | Jönsson                                                                          |                        |                                            |                      | ×         |      |     |   |   |   |
|                                     | Övrig information<br>Besättning ID 12345<br>Senast redigerad 2018-01-18 10:21:22 |                        |                                            |                      |           |      |     |   |   |   |
|                                     | För in denna besättning för att skapa scenarion Radera                           |                        |                                            |                      |           |      |     |   |   |   |
|                                     | #2.1 Click on "Fö                                                                |                        | k into an existing herd to cr              | eate other repo      | orts      |      |     |   |   |   |
|                                     |                                                                                  |                        |                                            |                      |           |      |     |   |   |   |

 $\mathbf{w}$ 

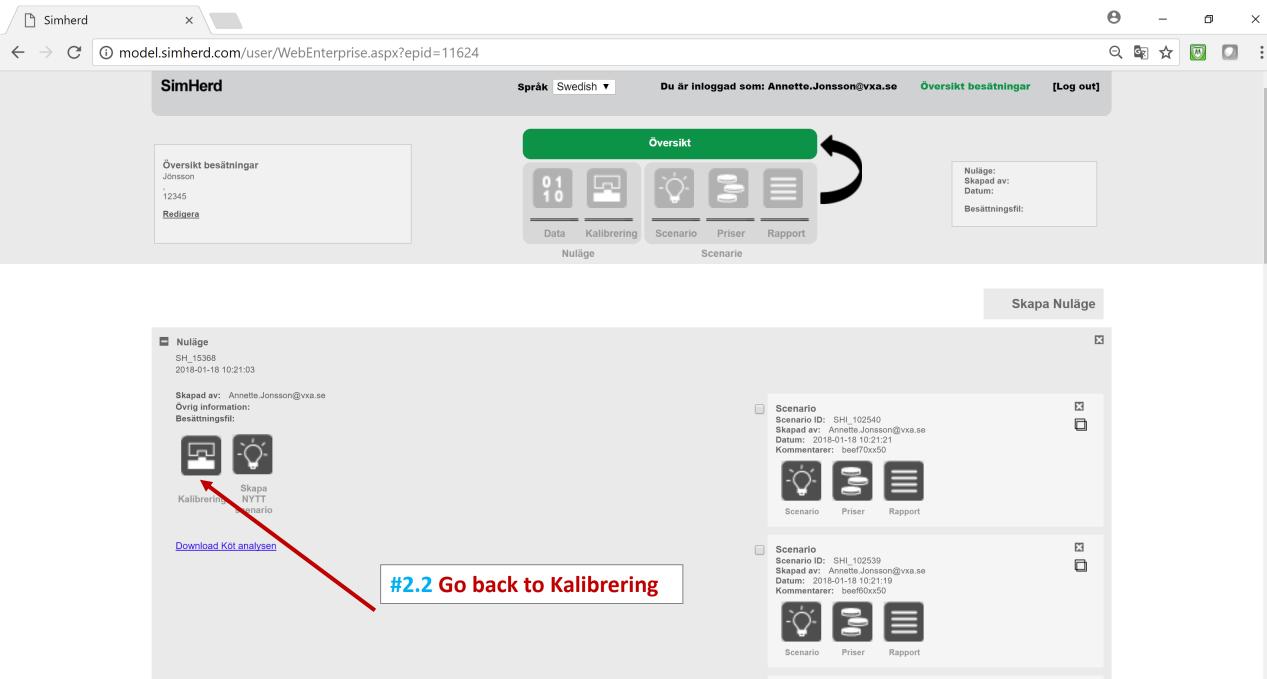

\_

▼

|                                              | SimHerd                                                                                                    |                                                                                                    | Språk Swedish ▼ Du                                                                                                    | u är inloggad som                                                                                                    | : Annette.Jon                                                                                                    | isson@vxa.se Öve                                                                                                    | ersikt besätning                                                                                                    | jar [Log out                  | t] |  |  |
|----------------------------------------------|----------------------------------------------------------------------------------------------------|----------------------------------------------------------------------------------------------------|----------------------------------------------------------------------------------------------------|----------------------------------------------------------------------------------------------------|----------------------------------------------------------------------------------------------------|----------------------------------------------------------------------------------------------------|----------------------------------------------------------------------------------------------------|-------------------------------|----|--|--|
|                                              | Översikt besätningar<br>Jönsson<br>,<br>12345<br><u>Redigera</u>                                                                         |                                                                                                    | Data Kalibrering Sce                                                                                                    | enario                                                                                                    | Rapport                                                                                                    | 5                                                                                                    | Nuläge: SHI<br>Skapad av:<br>Annette.Jonss<br>Datum: 2018<br>Besättningsfi                                                                                                    | on@vxa.se<br>8-01-18 10:21:03 |    |  |  |
|                                              | Simulation : status                                                                                                    | ✓                                                                                                    | Nuläge<br>Run NTM Run SenseTim                                                                                                    | Scenarie<br>ne Run Køt                                                                                                    | <b>?</b>                                                                                                    | Kommentarer                                                                                                    |                                                                                                    |                               | •  |  |  |
| <b>#2.3 Click</b>                            | k on the other                                                                                                    | two buttons                                                                                                    |                                                                                                    |                                                                                                    |                                                                                                    |                                                                                                    |                                                                                                    |                               |    |  |  |
|                                              | k on the other<br><u>k here </u> for next                                                                                                |                                                                                                    | eter                                                                                                    | Genom<br>vär                                                                                                    |                                                                                                    | ut Enhet                                                                                                    | Simulerade<br>resultat Ny                                                                                                    | vckeltal                      |    |  |  |
| hen <u>Clic</u>                              | <u>k here f</u> or next                                                                                                    | t step                                                                                                    | eter<br>eplicates                                                                                                    |                                                                                                    | rde Inpi                                                                                                    | ut Enhet<br>2,333) 0 til 5                                                                                                    | Simulerade <sub>Ny</sub><br>resultat                                                                                                    | yckeltal                      |    |  |  |
| hen <u>Clic</u><br>As you see                | <u>k here</u> for next<br>e, you can also c                                                                                              | t step<br>click on "Run Kött"                                                                                                  |                                                                                                    | vär                                                                                                    | rde inpi                                                                                                    |                                                                                                    | Simulerade<br>resultat                                                                                                    | yckeltal                      |    |  |  |
| hen <u>Click</u><br>As you see<br>again, but | <u>k here</u> for next<br>e, you can also c<br>by doing so you                                                                           | t step<br>click on "Run Kött"<br>u will just repeat                                                                            | replicates                                                                                                    | vär                                                                                                    | rde inpi<br>1 2<br>1                                                                                                    | 2,333 0 til 5                                                                                                    | Simulerade Ny<br>resultat                                                                                                    | yckeital                      |    |  |  |
| hen <u>Click</u><br>As you see<br>again, but | k here for next<br>e, you can also c<br>by doing so you<br>ng the same anal                                                              | t step<br>click on "Run Kött"<br>u will just repeat                                                                            | replicates<br>present (0 = yes, 1=limited, 2=no=non-Danish us                                                                                                    | vär<br>(?) 1<br>sers) (?) 1<br>(?) 10<br>(?) 10<br>(?) 10                                                                                                    | rde inpi<br>1 2<br>1 2<br>00 0                                                                                                    | 2,333) 0 til 5<br>2) 0, 1 or 2<br>60) Number<br>60) Number                                                                                                    | Simulerade<br>resultat Ny                                                                                                    | yckeltal                      |    |  |  |
| hen <u>Click</u><br>As you see<br>Igain, but | k here for next<br>e, you can also c<br>by doing so you<br>g the same anal<br>-Repro                                                     | t step<br>click on "Run Kött"<br>u will just repeat<br>lysis.                                                                  | replicates<br>present (0 = yes, 1=limited, 2=no=non-Danish us<br>calves in the initial herd<br>heifers in the initial herd<br>ber of first parity cows in the initial herd                                                                                                    | vär<br>(?) 1<br>sers) (?) 1<br>(?) 10<br>(?) 10<br>(?) 8<br>(?) 8                                                                                                    | rde inpi<br>1 2<br>1 2<br>1 2<br>0 0<br>0 0                                                                                        | 2,333       0 til 5         2       0, 1 or 2         60       Number         60       Number         36       Number                                                 | Simulerade Ny<br>resultat                                                                                                    | <b>/ckeltal</b>               |    |  |  |
| hen <u>Click</u><br>As you see<br>again, but | k here for next<br>e, you can also c<br>by doing so you<br>ng the same anal<br>-Repro<br>-Feeding                                        | t step<br>click on "Run Kött"<br>u will just repeat<br>lysis.                                                                  | eplicates<br>present (0 = yes, 1=limited, 2=no=non-Danish us<br>calves in the initial herd<br>heifers in the initial herd<br>ber of first parity cows in the initial herd<br>ber of second parity cows in the initial herd                                                                                      | vär<br>sers) ?? 11<br>?? 10<br>?? 10<br>?? 10<br>?? 8<br>?? 5                                                                                                    | rde     inpl       1     2       1     2       00     2       00     2       00     2       00     2                               | 2.333       0 til 5         2       0, 1 or 2         60       Number         60       Number         36       Number         30       Number                         | Simulerade resultat Ny                                                                                                    | yckeltal                      |    |  |  |
| hen <u>Clic</u><br>As you see<br>again, but  | k here for next<br>e, you can also cl<br>by doing so you<br>g the same anal<br>-Repro<br>-Feeding<br>-Yield                              | t step<br>click on "Run Kött"<br>u will just repeat<br>lysis.                                                                  | replicates<br>present (0 = yes, 1=limited, 2=no=non-Danish us<br>calves in the initial herd<br>heifers in the initial herd<br>ber of first parity cows in the initial herd                                                                                                    | vär<br>sers) 2 1<br>2 10<br>2 10<br>2 10<br>2 10<br>2 5<br>5 10<br>5 10<br>5 1 | rde inpi<br>1 2<br>1 2<br>1 2<br>0 0<br>0 0                                                                                        | 2,333       0 til 5         2       0, 1 or 2         60       Number         60       Number         36       Number         30       Number         54       Number | Simulerade resultat Ny                                                                                                    | yckeltal                      |    |  |  |
| hen <u>Clic</u><br>As you see<br>Igain, but  | k here for next<br>e, you can also c<br>by doing so you<br>ng the same anal<br>-Repro<br>-Feeding                                        | t step<br>click on "Run Kött"<br>u will just repeat<br>lysis.<br>37 - Numb<br>38 - Numb<br>39 - Numb                           | eplicates<br>present (0 = yes, 1=limited, 2=no=non-Danish us<br>calves in the initial herd<br>heifers in the initial herd<br>ber of first parity cows in the initial herd<br>ber of second parity cows in the initial herd                                                                                      | vär<br>sers) ?? 11<br>?? 10<br>?? 10<br>?? 10<br>?? 8<br>?? 5                                                                                                    | rde     inpl       1     2       1     2       1     2       0     2       0     2       0     2       0     2                     | 2.333       0 til 5         2       0, 1 or 2         60       Number         60       Number         36       Number         30       Number                         | Simulerade Ny<br>resultat Ny<br>I I I I I I I I I I I I I I I I I I I                                                                                                     | <b>/ckeltal</b>               |    |  |  |
| hen <u>Clic</u><br>As you see<br>again, but  | k here for next<br>e, you can also c<br>by doing so you<br>g the same anal<br>-Repro<br>-Feeding<br>-Yield<br>-Youngstock                | t step<br>click on "Run Kött"<br>u will just repeat<br>lysis.<br>37 - Numb<br>38 - Numb<br>39 - Numb<br>40 Propor              | eplicates<br>present (0 = yes, 1=limited, 2=no=non-Danish us<br>calves in the initial herd<br>heifers in the initial herd<br>ber of first parity cows in the initial herd<br>ber of second parity cows in the initial herd<br>ber of third parity cows in the initial herd                                      | vär<br>sers) ?? 11<br>?? 10<br>?? 10<br>?? 10<br>?? 10<br>?? 5<br>?? 9                                                                                                    | rde inpi<br>1 2 1 2 1 2 1 2 20 0 2 0 2 0 2 0 2 0 0 2 1 0 0 0 1 1 1 1 1 1 1 1 1 1 1 1 1 1 1                                         | 2.3330 til 520, 1 or 260Number60Number36Number30Number54Number0,28proportion<br>between 0 and 10.24proportion                                                         | Simulerade resultat Ny                                                                                                    | yckeltal                      |    |  |  |
| hen <u>Click</u><br>As you see<br>again, but | k here for next<br>e, you can also c<br>by doing so you<br>g the same anal<br>-Repro<br>-Feeding<br>-Yield<br>-Youngstock<br>-Milk fever | t step<br>click on "Run Kött"<br>a will just repeat<br>lysis.<br>37 - Numb<br>38 - Numb<br>39 - Numb<br>40 Propor<br>41 Propor | eplicates present (0 = yes, 1=limited, 2=no=non-Danish us calves in the initial herd heifers in the initial herd ber of first parity cows in the initial herd ber of second parity cows in the initial herd ber of third parity cows in the initial herd tion in lactation stage 100 - 200 days in initial herd | vär<br>sers) ?? 11<br>?? 10<br>?? 10<br>?? 10<br>?? 10<br>?? 5<br>?? 5<br>?? 9<br>?? 9<br>?? 0,                                                                                                    | rde     input       1     2       1     2       1     2       00     2       00     2       00     2       01     2       02     2 | 2.3330 til 520, 1 or 260Number60Number36Number30Number54Number0.28proportion<br>between 0 and 1                                                                       | Simulerade<br>resultat     Ny       I     I       I     I | yckeltal                      |    |  |  |